# **Cohen**

*Release 0.7.2*

May 24, 2015

#### Contents

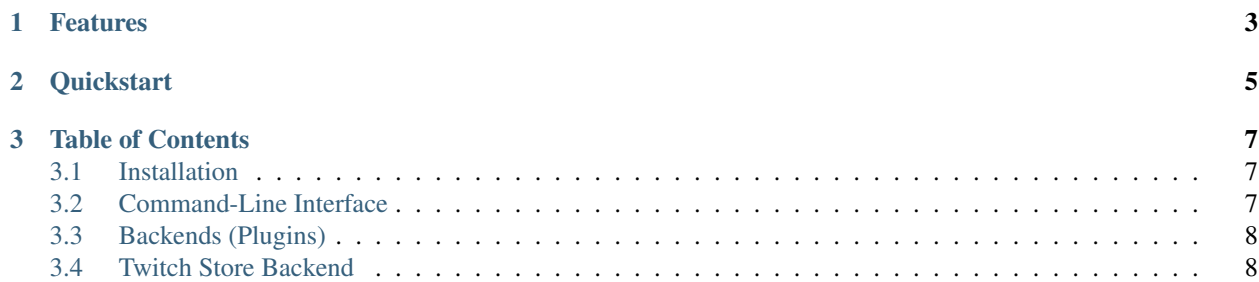

Cohen is a DLNA/UPnP Media Server written in Python, providing several UPnP MediaServers and MediaRenderers to make simple publishing and streaming different types of media content to your network.

Cohen is actually a highly simplified and refreshed version of [Coherence Framework](https://github.com/coherence-project/Coherence) project by [Frank Scholz](mailto:dev@coherence-project.org) which looks like no longer supported.

- Latest release: 0.7.2 (changelog)
- GitHub: <https://github.com/unintended/Cohen>
- Issue tracker: <https://github.com/unintended/Cohen/issues>
- PyPI: <https://pypi.python.org/pypi/cohen>
- Free software: MIT licence

# **Features**

#### <span id="page-6-0"></span>Cohen is known to work with various clients

- Sony Playstation 3/4
- XBox360/One
- Denon AV Receivers
- WD HD Live MediaPlayers
- Samsung TVs
- Sony Bravia TVs

#### And provides a lot of backends to fulfil your media streaming needs

- Local file storage
- YouTube
- Twitch.tv
- and much more...

# **Quickstart**

<span id="page-8-0"></span>To just export some files on your hard-disk fire up Cohen with an UPnP MediaServer with a file-system backend enabled:

\$ cohen --plugin=backend:FSStore,content:/path/to/your/media/files

You can also configure cohen via a config file. Feel free to check our example misc/cohen.conf.example. The config file can be placed anywhere, cohen looks by default for \$HOME/.cohen, but you can pass the path via the commandline option '-c' to it too:

\$ cohen -c /path/to/config/file

# **Table of Contents**

# <span id="page-10-1"></span><span id="page-10-0"></span>**3.1 Installation**

#### **3.1.1 Source code**

If a package is not available for your platform (or it's out of date) you can install Livestreamer via source.

There are a few different methods to do this, [pip](http://pip.readthedocs.org/en/latest/installing.html) the Python package manager, **easy\_install** the older package manager included with 'python-setuptools' or by checking out the latest code with [Git.](http://git-scm.com/downloads)

#### **3.1.2 Dependencies**

#### **3.1.3 Starting as Service**

# <span id="page-10-2"></span>**3.2 Command-Line Interface**

#### **3.2.1 SYNOPSIS**

cohen <options> [-plugin=<BACKEND> [, <PARAM\_NAME> : <PARAM\_VALUE> ] ...]

## **3.2.2 DESCRIPTION**

Cohen is a Python DLNA/UPnP Media Server made to broadcast digital media content over your network.

The core of Cohen provides a (hopefully complete) implementation of:

- a SSDP server.
- a MSEARCH client,
- server and client for HTTP/SOAP requests, and
- server and client for Event Subscription and Notification (GENA).

# **3.2.3 OPTIONS**

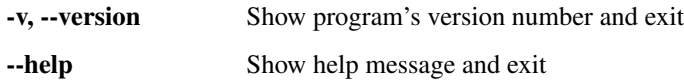

-d, --daemon Daemonize

-c, --configfile=PATH Path to config file

--noconfig ignore any config file found

-o, --option=OPTION activate option

-l, --logfile=PATH Path to log file.

## **3.2.4 EXAMPLES**

cohen –plugin=backend:FSStore,name:MyCoherence Start cohen activating the *FSStore* backend.

cohen –plugin=backend:MediaStore,medialocation:\$HOME/Music/,mediadb:/tmp/media.db Start cohen activating the *MediaStore* backend with media located in *\$HOME/Music* and the media metadata store in */tmp/media.db*.

## **3.2.5 AVAILABLE STORES**

BetterLight, AmpacheStore, FlickrStore, MiroStore, ElisaPlayer, ElisaMediaStore, Gallery2Store, DVBDStore, FS-Store, BuzztardPlayer, BuzztardStore, GStreamerPlayer, SimpleLight, ITVStore, SWR3Store, TrackerStore, Lolcats-Store, BBCStore, MediaStore, AppleTrailerStore, LastFMStore, AxisCamStore, YouTubeStore, TEDStore, IRadioStore, TwitchStore

## **3.2.6 FILES**

\$HOME/.cohen default config file

## **3.2.7 ENVIRONMENT VARIABLES**

COHEN\_DEBUG=<STORE> Supplies debug information pertaining to the named store.

## **3.2.8 SEE ALSO**

Project Homepage <https://github.com/unintended/Cohen>

# <span id="page-11-0"></span>**3.3 Backends (Plugins)**

# <span id="page-11-1"></span>**3.4 Twitch Store Backend**